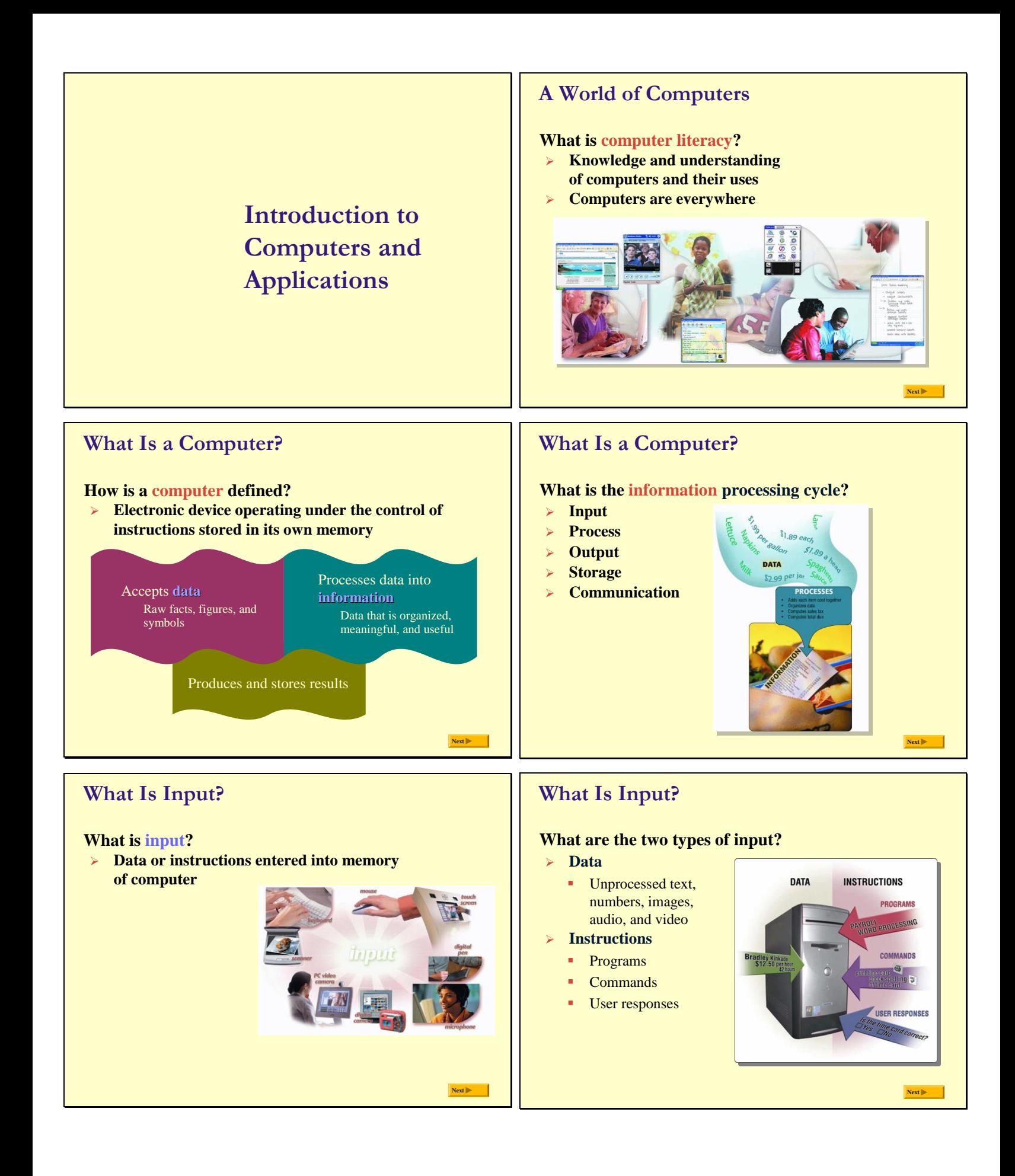

1

# **What Is Input? What is an input device? Hardware used to enter data and instructions Next What is Output? What is an output device? Hardware that conveys information to a user Next**

# **The System Unit What is the system unit? Next Box-like case containing electronic components used to process data**

# **The System Unit**

## **What is a chip?**

- **Small piece of semi-conducting material on which integrated circuits are etched**
	- **Integrated circuits contain** many microscopic pathways capable of carrying electrical current
- **Chips are packaged so they can be attached to a circuit board**

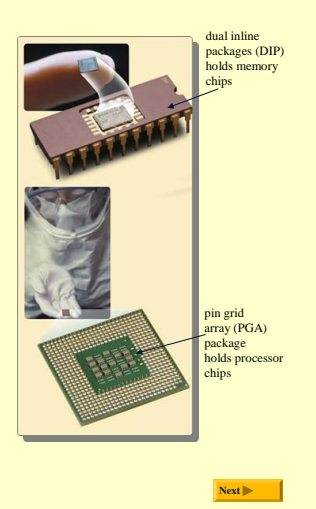

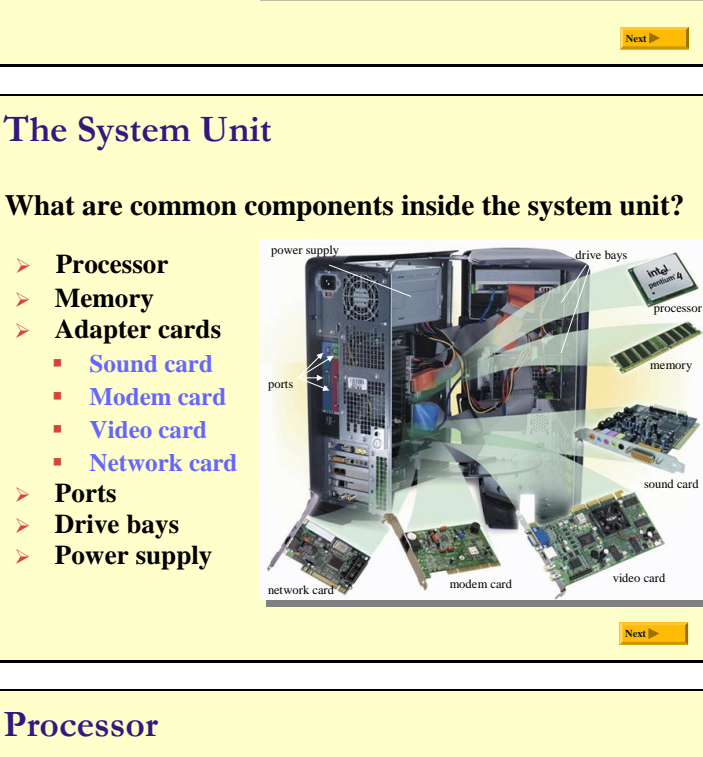

#### **Processor Control Unit Arithmetic Logic Unit (ALU) Processor What is the central processing unit (CPU)? Next Input Storage Devices Output Devices Interprets and carries out basic instructions that operate a computer Memory Instructions Data Information Instructions Data Information Control Unit Control unit** directs and coordinates operations in computer **Arithmetic logic unit (ALU)** performs arithmetic, comparison, and logical operations **Also called the processor**

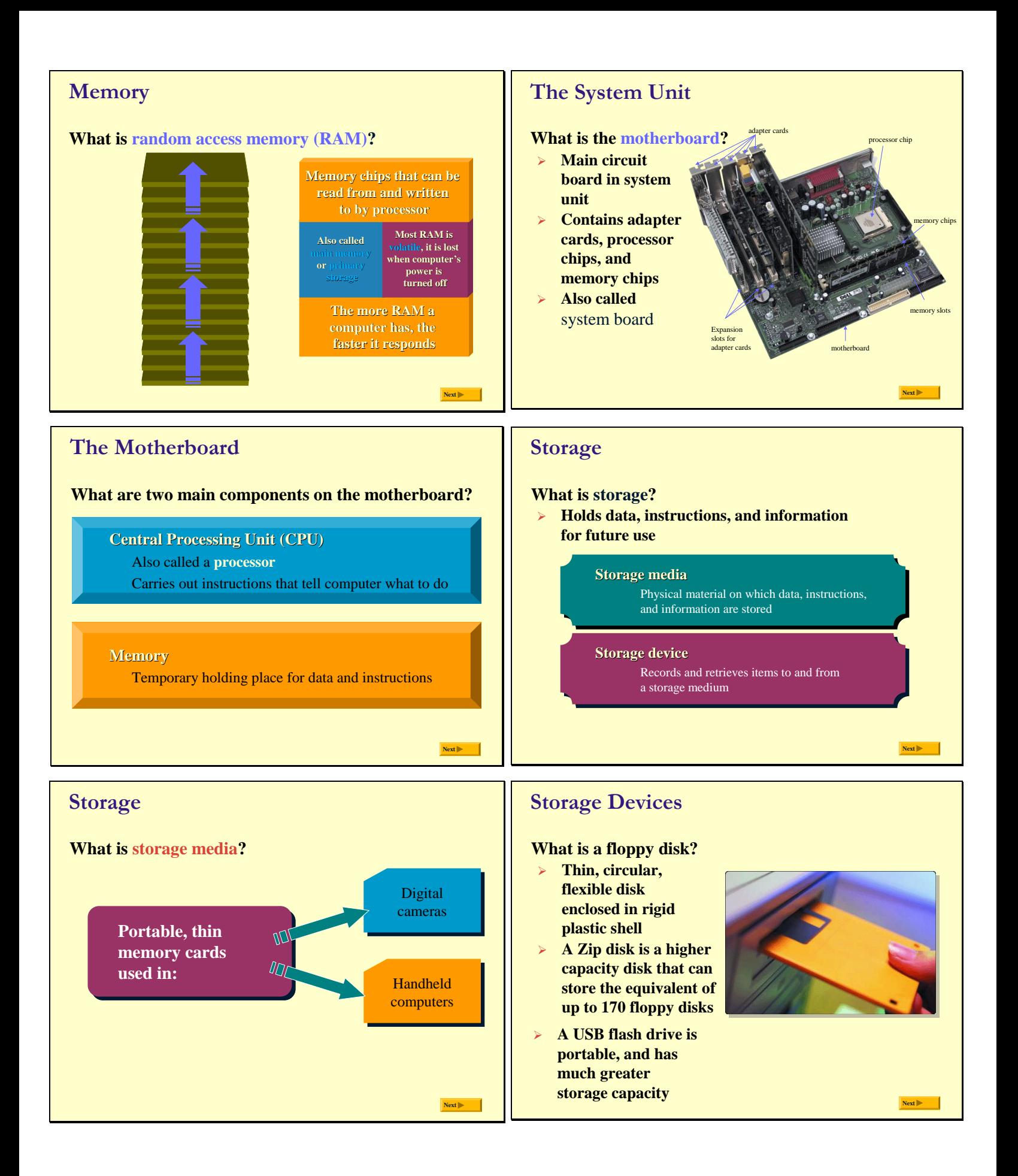

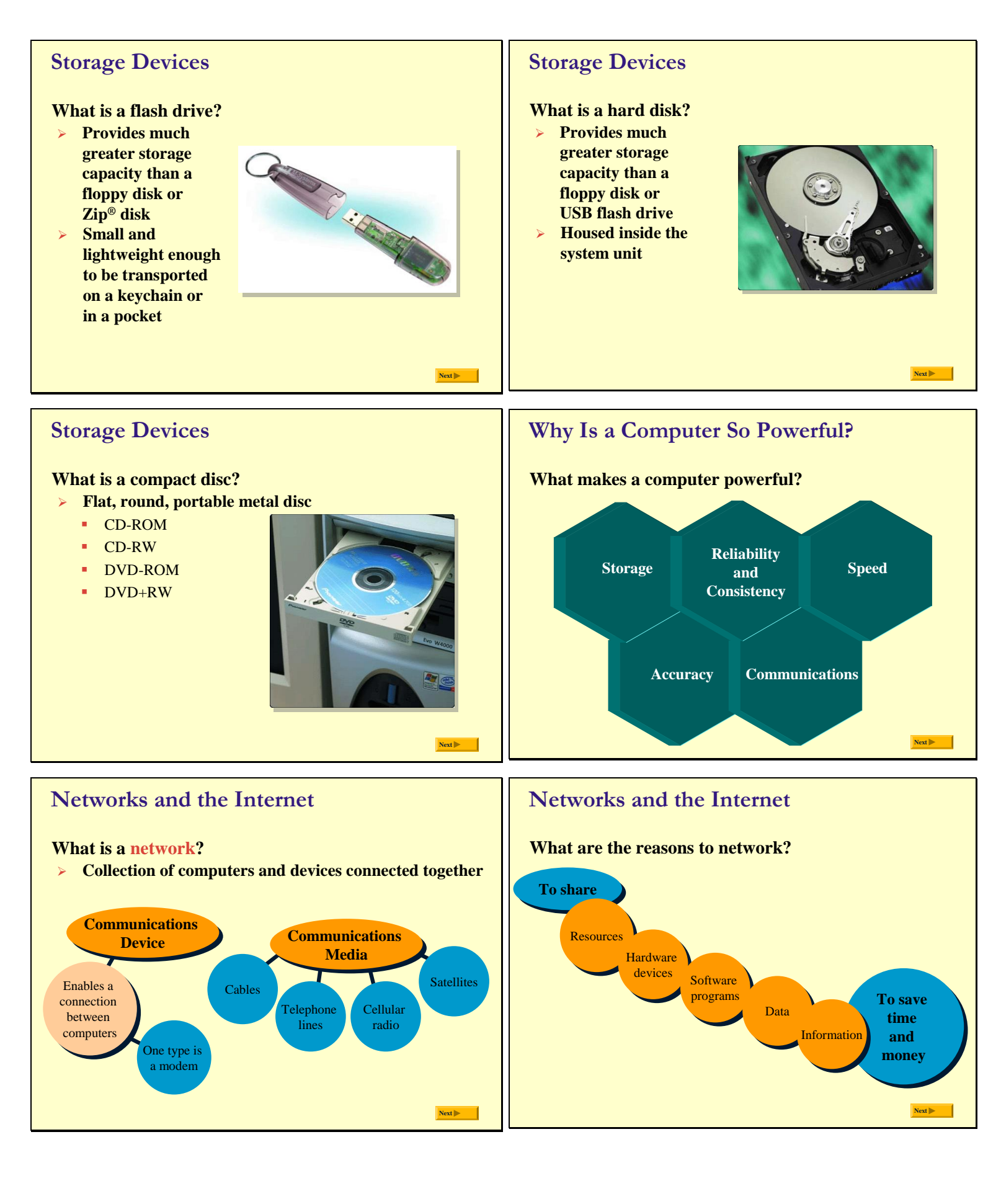

#### **Networks and the Internet Servers What is a server? What types of servers are there? Manages the Midrange server Powerful, large resources on computer that supports up to a few a network thousand computers A client accesses Mainframe Very powerful, the resources expensive computer that supports on the server thousands of computers Supercomputer The fastest, most powerful, most expensive computer. Used for applications requiring complex mathematical calculations Next Next Networks and the Internet Networks and the Internet What is the Internet? Why do users access the Internet? Worldwide collection of networks that connects 1. Communications millions of computers 2. Information 3. Shopping 4. Banking and Investing** ,<br>יייייייייייייי **5. Classes 6. Entertainment Next Next**  $\blacktriangleright$ **Networks and the Internet Computer Software What is the Web? How do you install a software program? Billions of documents, called Web pages, available to A program is a series of instructions that tells the anyone connected to the Internet computer what to do** A **Web site** is a collection of related Web pages A **Web page** contains A **Web page** contains text, graphics, sound, ext, graphics, sound, video, and links to video, and links to other Web pages other Web pages nformation by creating Web pages

**Next**

**Next**

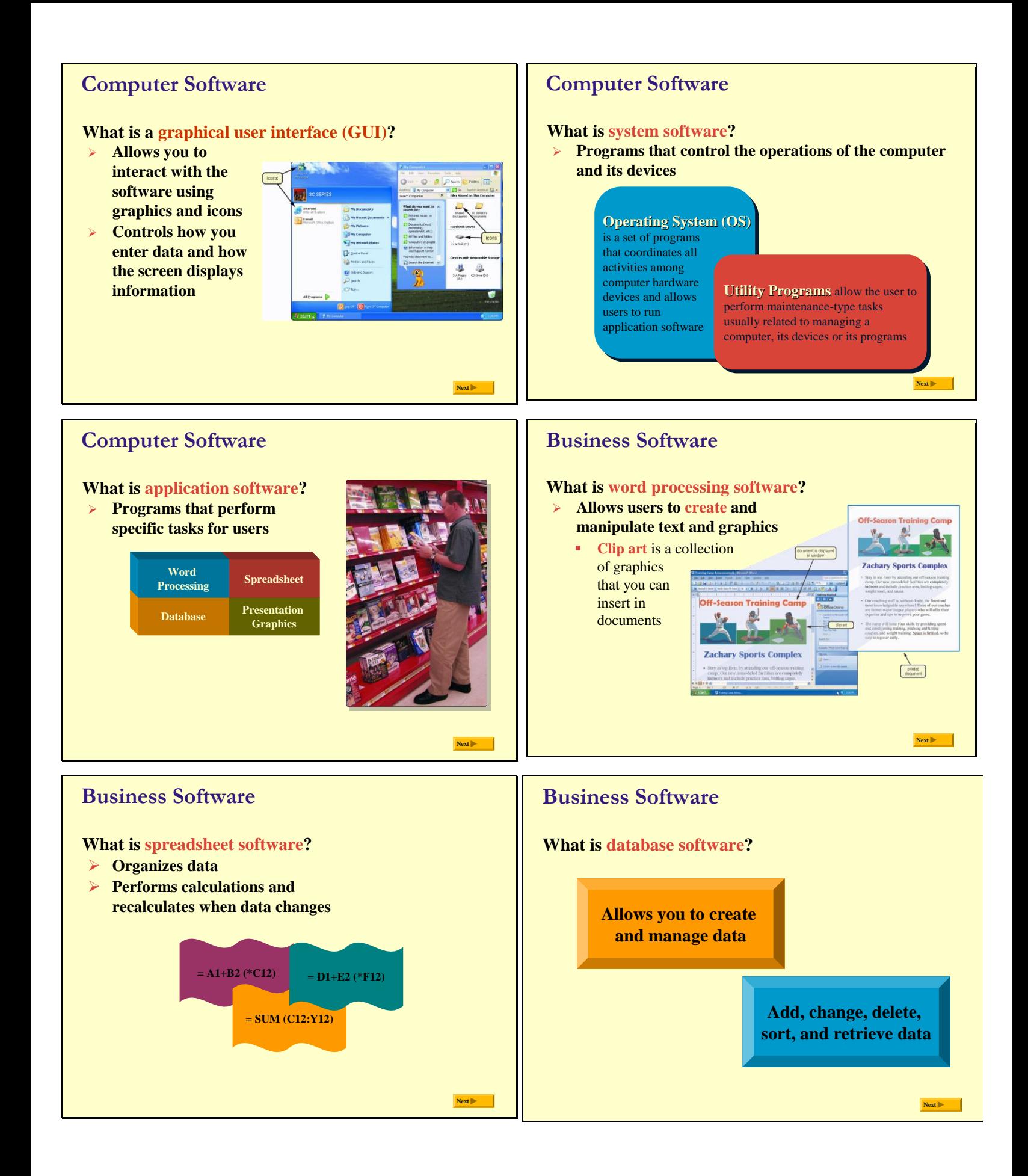

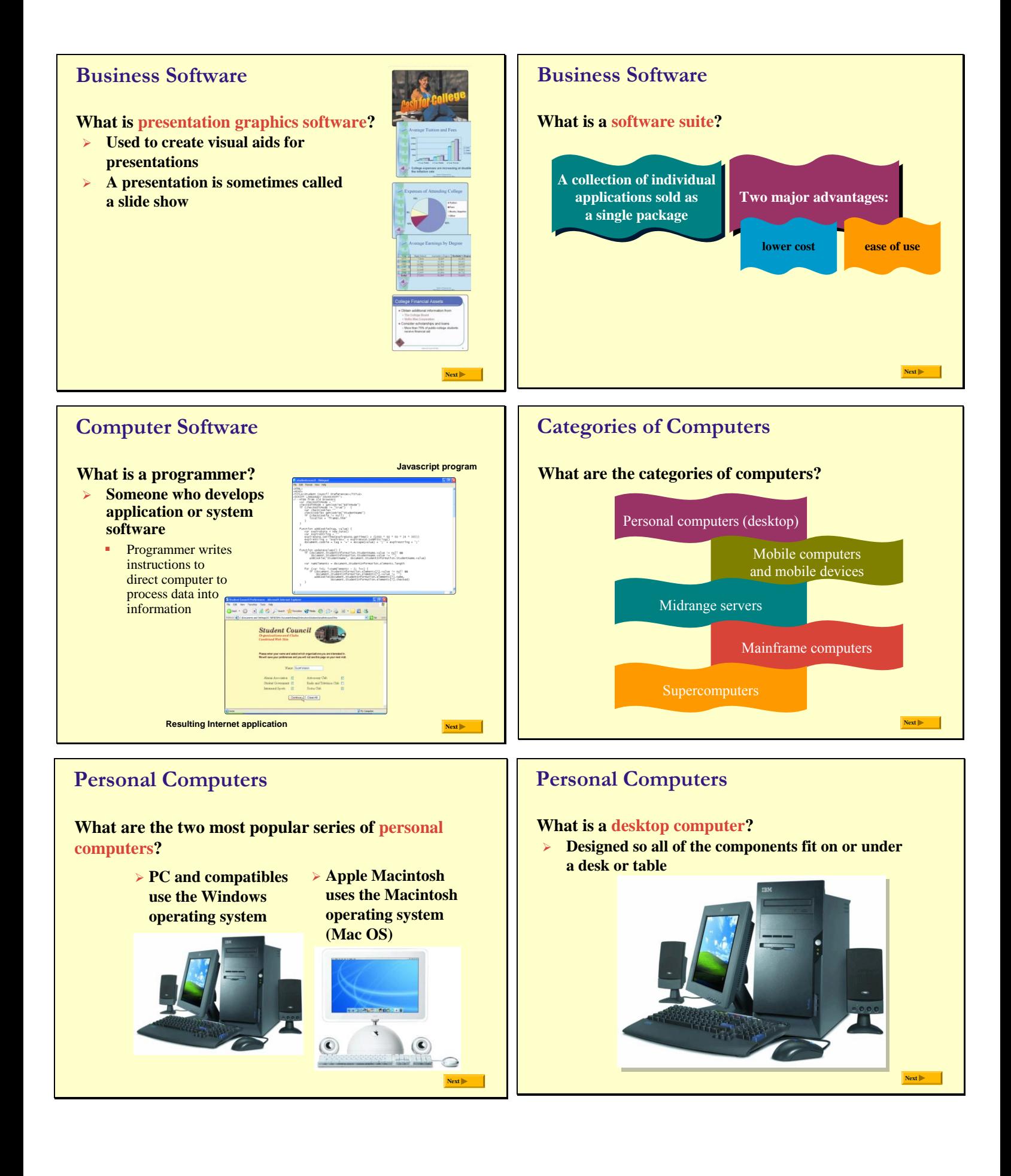

## **Personal Computers Handheld Computers What is a tablet PC? What is a notebook computer? Portable, small enough Resembles a letter-sized slate to fit on your lap Allows you to write on the screen using a digital pen Also called a laptop**  PLANT FOR OR CD and<br>DVD drives **computer Especially useful for taking Generally more notes expensive than a desktop computer Next Next**

### **Handheld Computers What are Web-enabled handheld computers? Allow you to check e-mail and access the Internet Next Web-enabled telephone is a "smart phone" Handheld Computers What is a handheld computer? Next Used by mobile employees such as meter readers and delivery people Small enough to fit in your hand**

# **Handheld Computers**

## **What is a personal digital assistant (PDA)?**

- **Provides personal organizer functions**
	- Calendar
	- Appointment book
	- Address book
	- Calculator
	- Notepad

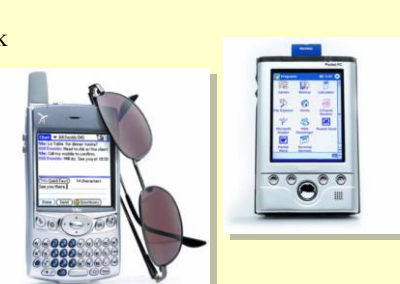

**Next**

# **Elements of an Information System**

# **What are information system elements?**

- **People**
- **Procedures**
- **Data**
- **Software Hardware**
- 

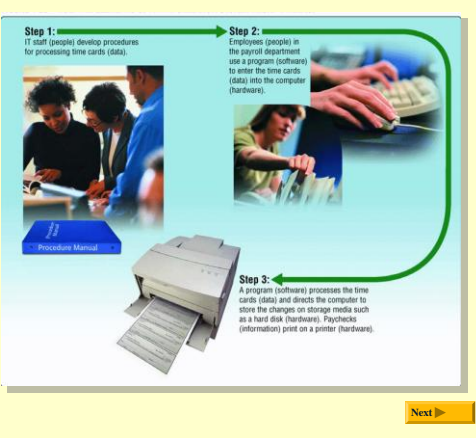

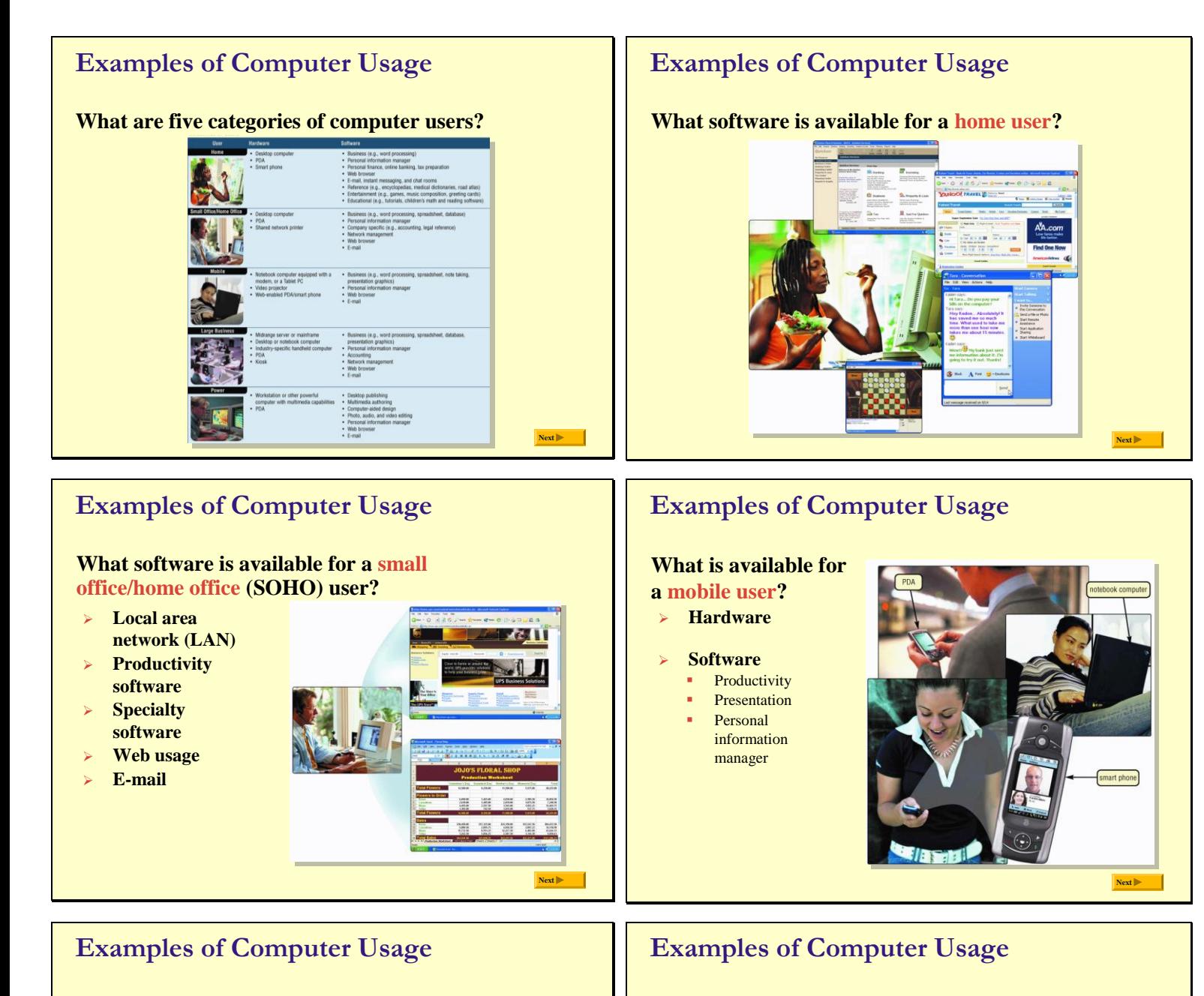

**What are the needs of a power user?**

 **Types of power users** Engineers **Architects** 

> Desktop publishers Graphic artists

**Speed and large amounts of storage**

## **What are the needs of the large business user?**

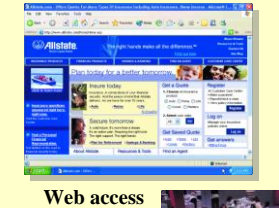

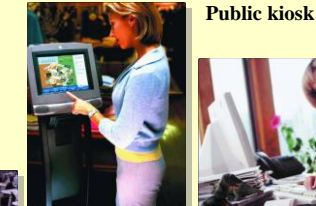

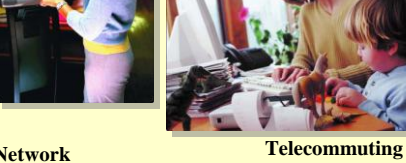

**Productivity software Scheduling**

**Next**

# **Next**

9

# **Computer Applications in Society**

## **What are some examples of computer applications**

**in society?**

- **Education**
- **Finance**
- **Government**
- **Healthcare**
- **Science**
- **Publishing**
- **Travel**
- **Industry**

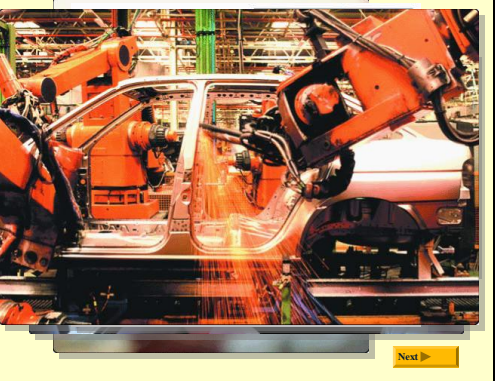

# **REVIEW FOR TEST**  $\#$ **1**  $\odot$

### **TERMS & CONCEPTS:**

- 1. Hardware & Software examples? Main components on the motherboard?
- 2. Different Types of Computers? What is a PDA?
- 3. Input Devices, Processing Devices, Output Devices, Storage Devices
- 4. What is a Chip?
- 5. Data? Information? Instructions?
- 6. What is a Modem?
- 7. Server?
- 8. What is a Word Processor Program? Spreadsheet program? Database Program? Presentation Graphics Program?
- 9. What is a software suite?
- 10. What do Programmers do?
- 11. What is a LAN? WAN? MAN? Internet?
- 12. What can you do on the Internet? What is a Web Site?
- 13. What is the WWW? Link? Browser Program?
- 14. What are some different types of computers? Notebook Computer?
- 15. What is a Power User?

### **WINDOWS**

- 16. GUI? How does windows start? Default settings?
- 17. What are the Elements of the Windows XP desktop? Icon? Taskbar? Quick Launch Toolbar? Program button? System tray or notification area? My Computer?
- 18. What is Pointing? Screen Tips? What is the Pointer? What are some different pointer shapes?
- 19. What are some Mouse Commands?
- 20. What does a click do? Right-click? Double-click? Drag? Right drag?
- 21. What is Multitasking? How do you switch back and forth between multiple programs? How do you select a program? Exit program?
- 22. Identify the parts of a window: Title bar? Menu bar? Toolbar? Address bar? Vertical Scroll bar? Horizontal Scroll Bar? Status bar? Minimize button? Maximize button? Restore? Close button? Document window? etc…
- 23. How do you move a window? Resize a window? What is the sizing handle? Open a Window?
- 24. Menu items: Shortcut? Grayed items? Ellipsis? Check mark? What is a Submenu?
- 25. Dialog Box items: Text box? List box? Tab? Option button? Check box?
- 26. How do you shut down Windows?
- 27. What is Windows Help? Where is it? What does the Support button provide? Index? Home?
- 28. What is on the Start Menu? My recent documents?
- 29. How do you open a file? Rename a file? Delete a file? Move a file? Copy a file?
- 30. What does the file extension indicate? .doc? .txt? .xls? .ppt?
- 31. What characters can NOT be used in a Filename
- 32. What different file views are there? Icons? List? Details? Thumbnail?
- 33. What is print preview? Word wrap? Insertion point?
- 34. Where is Page Setup located?
- 35. Where is the Undo button? What does it do?
- 36. What does Formatting do? Where do you go to do this?
- 37. Folder? File? How do you Expand a folder? What does the plus sign mean? View the contents of a folder? Rename a folder or file? Delete a folder or file?
- 38. What is the designation letter of first hard drive? Floppy drive?